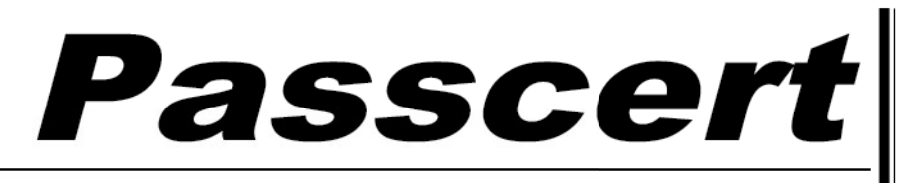

**Higher Quality, better service!** 

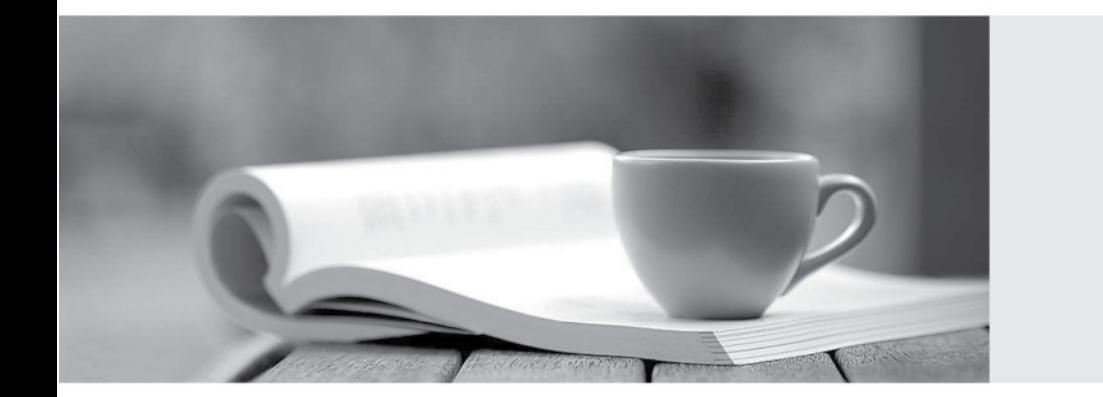

**Http:/[/www.passcert.com](http://www.passcert.com)**

Q&A

We offer free update service for one year.

# **Exam** : **1Z0-597**

# **Title** : SPARC T4-Based Server Installation Essentials

# **Version** : DEMO

1.If a fault includes a uuid and sunw-msg-id property, then the fault was detected by which of the following?

- A. SunVTS
- B. POST **BUT A REPORT OF A REPORT OF A REPORT OF A REPORT OF A REPORT OF A REPORT**
- C. Solaris Predictive Self-Healing
- D. Oracle ILOM

### **Answer:** D

#### 2.Activating Auto Service Request (ASR) Assets\_\_\_\_\_\_.

- A. is done on the Asset only
- B. is done on both the Asset and the ASR Manager system
- C. is done on the ASR Manager system only
- D. is done on My Oracle Support only

#### **Answer:** D

3.What is the main objective of having Enterprise Installation Standards (EIS)?

- A. To create a framework for tracking improperly installed systems
- B. To produce consistent, high-quality installations
- C. To produce systems optimized for Oracle software deployment
- D. To create a framework for tracking properly installed systems

#### **Answer:** B

- 4.dentify the three ways that integrated, no-chip networking improves network performance.
- A. Eliminates I/O protocol translation inefficiencies
- B. Reduces memory latency
- C. Eliminates the need for multiple DMA (direct memory access) engines
- D. Provides higher memory bandwidth

#### **Answer:** ABC

5.During the initial installation of a SPARC T4-2 server, you notice the SP NET MGT port is not available. What is one possibility?

- A. The SPARC T4-2 does not use the SP NET MGT port.
- B. It must be connected to a Gigabit network.
- C. The network does not use DHCP.
- D. The Oracle II OM is down.

#### **Answer:** C

6.Which three components are part of a cluster server?

- A. Master Server
- B. Repository Publishing Directory
- C. Primary Cluster Controller
- D. Web Server
- E. Server request Controller

#### **Answer:** A,C,D

7.Which two tasks are required to install and configure Oracle VM Server for SPARC Management Information Base (MIB) software?

A. Install Oracle VM Server for SPARC MIB software on the primary and guest domains

B. Install Oracle VM Sever for SPARC MIB software on the primary domain only

C. Load the Oracle VM Server for SPARC MIB module into the Oracle Solaris SMA

D. Load the Oracle VM Server for SPARC MIB module into the Oracle Solaris FMA

### **Answer:** BC

8.There is a logical fact table that contains Item number, store, time, and revenue. How would you add Number of items sold?

A. By creating a derived measure on the logical columnItem number and using the count Function

B. By creating a derived measure on the logical column item number and usingthe count distinct function

C. By creating a derived measure based on the physical column item number and changing theaggregation method to count

D. By creatinga derived metric by using the Expression Builder

#### **Answer:** C

9.Which language is used by OBIEE to query Essbase?

A. SQL

B. LINQ

C. MDX

D. DMX

#### **Answer:** C

10.What is out-of-order execution?

A. A feature of certain processors, where instructions are processed based on the availability of data

B. A feature of certain multicore processors, where a core can be given processing priority over other cores and the contract of the contract of the contract of the contract of the contract of the contract of the contract of the contract of the contract of the contract of the contract of the contract of the contract of the

C. A memory architecture feature, where specific data can be delivered to processors at the fastest possible rate

D. A feature of certain operating systems, where programs are executed based on the availability of data **Answer:** A